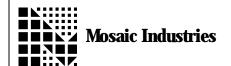

## Using an Array to Store 1000 12 Bit Samples

APPLICATION NOTE MI-AN-006

## **Summary**

The following software shows how to store 1000 12 bit sample using an array. Then convert the samples and print it out.

```
\ August 31, 1994 Mosaic Industries
This example software shows how to use the 12 bit A/D converter to store 1000 samples continuously in an array, from a single channel. The samples are then converted from
\ 2 byte integers to floating point values. Next, the
\ floating point values are converted to volts and stored in
                Finally the matrix is printed out.
\ Refer to the QED Hardware manual starting at page 6-6 for
\ more information.
\ 4 USE. PAGE
                                       \ Set up memory map to allow big arrays
DECI MAL
10 WIDTH!
ARRAY:
               SAMPLES
MATRIX:
               FSAMPLES
\ Number of samples to take
1000 CONSTANT
                       NSAMPLES
\ 12 bit A/D conversion factor given 5V.
5. 0 4096. 0 F/ FCONSTANT CNT>V. FACTOR
5. 0 4096. 0 F/
: SAMPLES.INIT ( -- )

\ Creates a NSAMPLES x 1 array, 2 bytes per array element
       NSAMPLES 1 2 ' SAMPLES DIMENSIONED
  FSAMPLES. INIT ( -- )
  Creates a NSAMPLES x 1 Matrix
       NSAMPLES 1 ' FSAMPLES DIMMED
  CONVERT>VOLTS ( A/D. SAMPLE -- VOLTS )
  Converts sample to a voltage value
       CNT>V. FACTOR F*
 TAKE. SAMPLES (channel --)
Fills array with samples
LOCALS{ &channel }
0 SAMPLES 0 NSAMPLES TRUE &channel A/D12. MULTIPLE
Note, for QED-2A boards, type the following line instead:
       O SAMPLES NSAMPLES TRUE &channel A/D12. MULTIPLE
```

```
SAMPLES>FSAMPLES ( --
\ Converts samples to floating point numbers
      NSAMPLES 0 DO
             I SAMPLES @ FLOT
                                 \ Fetch 2 byte int from array
             CONVERT>VOLTS
                                 \ Calls conversion routine
                                 \ Stores value in matrix
             I O FSAMPLES F!
      L<sub>0</sub>0P
  INITIALIZE. SAMPLER ( -- )
 Init array, matrix and 12bit A/D SAMPLES. INIT
      FSAMPLES. INIT
      INIT. A/D12&DAC
: DEMO. SAMPLER ( channel -- )
INITIALIZE. SAMPLE
                                 \ Initializes array, matrix & A/D
                                 \ Fills array with samples
      TAKE. SAMPLES
      SAMPLES>FSAMPLES
\ Converts samples to floting point and stores in matrix
        FSAMPLES M..
                                  ∖Prints matrix
```

The information provided herein is believed to be reliable; however, Mosaic Industries assumes no responsibility for inaccuracies or omissions. Mosaic Industries assumes no responsibility for the use of this information and all use of such information shall be entirely at the user's own risk.

## **Mosaic Industries**

5437 Central Ave Suite 1, Newark, CA 94560

Telephone: (510) 790-8222

Fax: (510) 790-0925